## **Lösung zur Stoerfallbehebung**

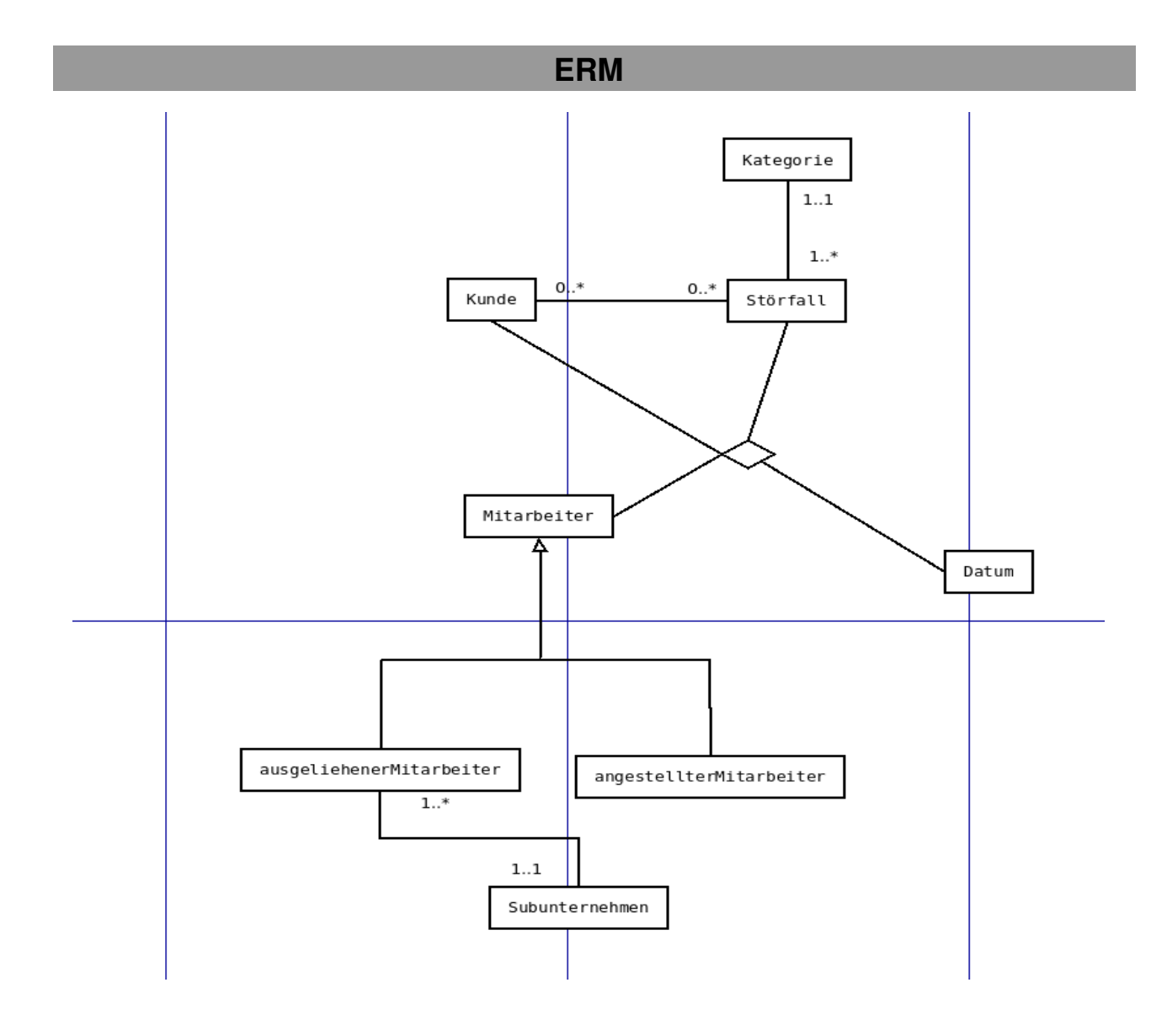

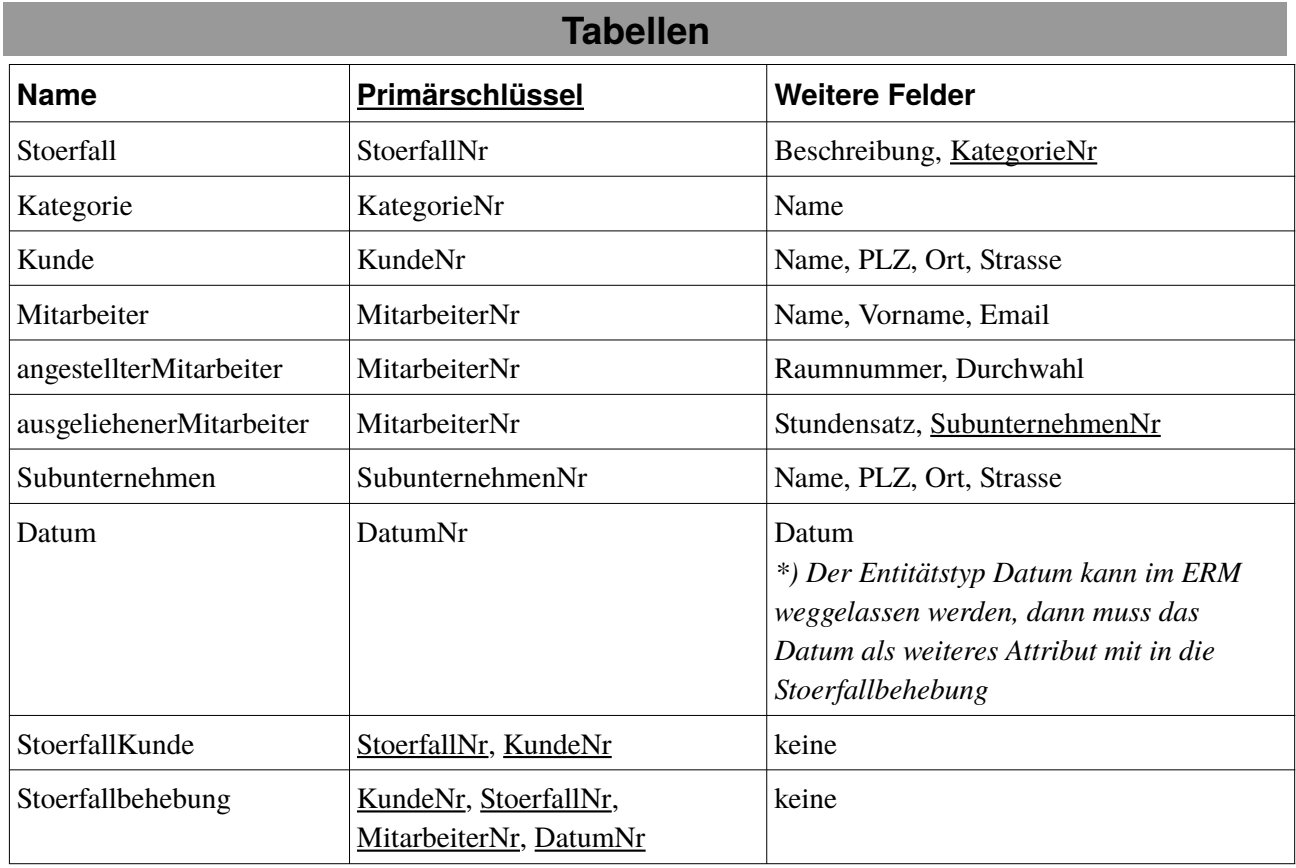

*Fremdschlüssel sind unterstrichen*

## **SQL**

select Kunde.Name

from Stoerfall, Kunde, StoerfallKunde

where Stoerfall.Beschreibung="Nichtfunktionsfähiger Medienraum"

and Stoerfall.StoerfallNr= StoerfallKunde. StoerfallNr

and Kunde.KundeNr=StoerfallKunde.KundeNr